# Package 'frt'

February 19, 2015

Version 0.1 Date 2011-12-31 Title Full Randomization Test Author Giangiacomo Bravo <giangiacomo.bravo@unito.it>, Lucia Tamburino <lucia.tamburino@alice.it>. Maintainer Giangiacomo Bravo <giangiacomo.bravo@unito.it> Description Perform full randomization tests. License GPL  $(>= 2)$ URL <http://www.r-project.org>

Repository CRAN Date/Publication 2012-10-29 08:58:47 NeedsCompilation no

# R topics documented:

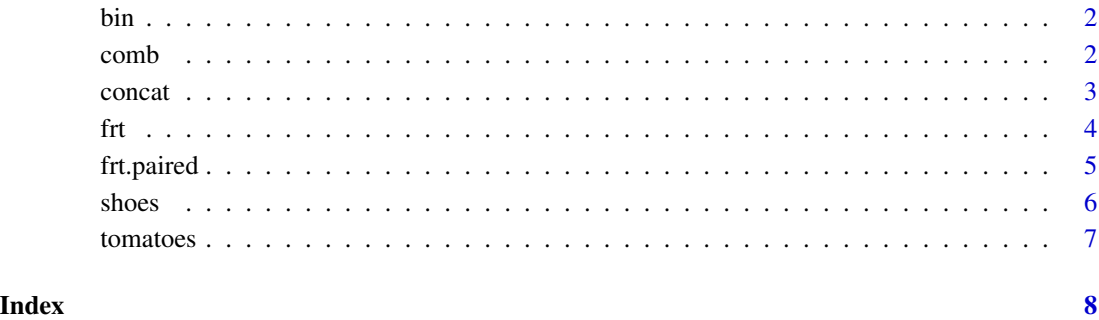

# <span id="page-1-0"></span>Description

bin transforms a decimal number into a binary one in vectorial form.

# Usage

bin(x)

#### Arguments

x an integer

# Details

bin takes as input an integer and transforms it into the corresponding binary number. The output is a vector whose elements are the coefficients of increasing powers of 2, i.e., the *i*th item is the coefficient for  $2^{i-1}$ . For instance, bin(4) returns  $(0, 0, 1)$ .

#### Value

a vector of 0/1

# Author(s)

Lucia Tamburino, Giangiacomo Bravo

# Examples

for (i in  $0:10$ ) print(bin(i))

comb *Build a matrix with combinations of zeros and ones.*

# Description

Internal function, generally not called by users.

# Usage

comb(m, n)

#### <span id="page-2-0"></span>concat 3

#### **Arguments**

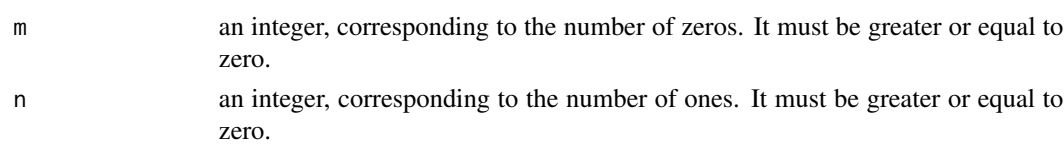

# Details

comb builds the matrix with all combinations of *m* zeros and *n* ones. The output matrix will hence have as number of columns  $n_c = m+n$  and as number of rows  $n_r = (m+n)!/(m!n!)$ , which is the number of all the possible combinations. Each row will contain one of the  $n_r$  possible combinations of *m* zeros and *n* ones.

# Value

A matrix

# Author(s)

Lucia Tamburino

#### Examples

comb(3,2)

#### concat *Combine rows of two input matrices*

#### Description

Internal function, generally not called by users.

#### Usage

concat(x1, x2)

#### Arguments

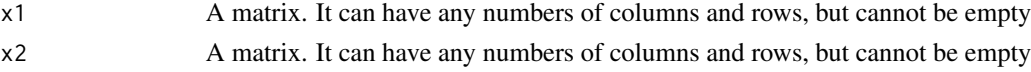

#### Details

This function takes as input two matrices and builds a matrix with all the possible combinations of the rows of the first input matrix, with the rows of the second one. If  $r_1$  and  $c_1$  (resp.  $r_2$  and  $c_2$ ) are the row and the column number of the matrix  $xI$  (resp.  $x2$ ), then the output matrix will have  $c_1 + c_2$ columns and  $r_1r_2$  rows. Therefore, each row of the output matrix is composed by any of the rows of *x1* (in the first  $c_1$  columns) and any of the rows of *x2* (in the column from  $c_1 + 1$  to  $c_1 + c_2$ ).

# <span id="page-3-0"></span>Value

A matrix.

# Author(s)

Lucia Tamburino

# Examples

```
ml \leftarrow matrix(1:6, nrow=2, ncol=3)print(m1)
m2 \leq -\text{ matrix}(c(0, 0, 0, 1, 1, 0, 1, 1), \text{ nrow=4, ncol=2})print(m2)
concat(m1,m2)
```
<span id="page-3-1"></span>

#### frt *Full randomization test*

# Description

Performs a two sample full randomization test on vectors of data.

# Usage

 $frt(x, y, alternative = "two.sided")$ 

# Arguments

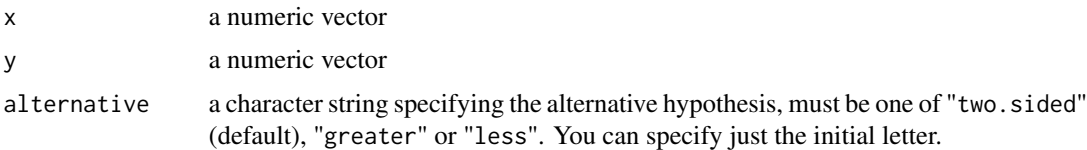

# Details

The function tests all the  $(n + m)!/n!m!$  possible arrangements, where *n* and *m* are the lengths of x and y respectively. This number (just as computational times and memory requirements) grows extremely fast with *n* and *m*.

# Value

numeric the probability of the null hypothesis of no difference between means.

# Author(s)

Giangiacomo Bravo

#### <span id="page-4-0"></span>frt.paired 5

# References

Box, G.E.P, Hunter, J.S. and Hunter, G.W. (2005), *Statistics for Experimenters: Design, Innovation, and Discovery. Second Edition*. Hoboken, NJ: Wiley.

# See Also

[frt.paired](#page-4-1)

# Examples

```
# Tomato yield example in Box et al. (2005, 78--80)
data(tomatoes)
attach(tomatoes)
x <- pounds[fertilizer == "A"]
y <- pounds[fertilizer == "B"]
frt(x, y, alt="1")detach(tomatoes)
```
<span id="page-4-1"></span>frt.paired *Full randomization paired test*

#### Description

Performs a full randomization test on paired vectors of data.

#### Usage

 $frt.paired(x, y, alternative = "two.sided")$ 

## Arguments

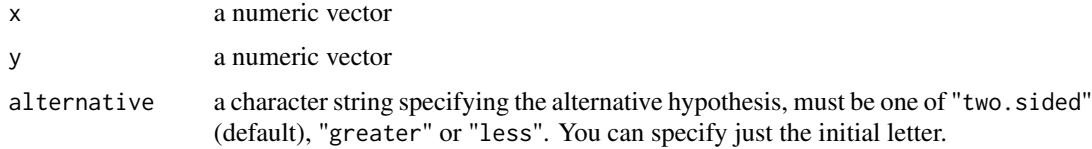

# Details

x and y must have the same length.

The function tests  $2^n$  possible arrangements, where *n* is the length of x and y. This number (just as computational times and memory requirements) grows rapidly with *n*.

# Value

numeric the probability of the null hypothesis of no difference between means.

#### <span id="page-5-0"></span>Author(s)

Giangiacomo Bravo

#### References

Box, G.E.P, Hunter, J.S. and Hunter, G.W. (2005), *Statistics for Experimenters: Design, Innovation, and Discovery. Second Edition*. Hoboken, NJ: Wiley.

# See Also

[frt](#page-3-1)

# Examples

```
# Boys' shoes example in Box et al. (2005, 81--84)
data(shoes)
attach(shoes)
frt.paired(matA, matB, alt="l")
detach(shoes)
```
shoes *Boys' shoes data*

# Description

Data for the boys' shoes example in Box et al. (2005, 81–84).

# Usage

data(shoes)

# Format

A data frame with 10 observations on the following 6 variables.

boy a numeric vector

matA a numeric vector

sideA a factor with levels L R

matB a numeric vector

sideB a factor with levels L R

diff a numeric vector

#### Source

Box, G.E.P, Hunter, J.S. and Hunter, G.W. (2005), *Statistics for Experimenters: Design, Innovation, and Discovery. Second Edition*. Hoboken, NJ: Wiley.

#### <span id="page-6-0"></span>tomatoes 7

# Examples

data(shoes) print(shoes)

tomatoes *Tomato yield example*

# Description

Data for the Tomato yield example in Box et al. (2005, 78–80)

# Usage

data(tomatoes)

# Format

A data frame with 11 observations on the following 4 variables.

run a numeric vector

position a numeric vector

fertilizer a factor with levels A B

pounds a numeric vector

# Source

Box, G.E.P, Hunter, J.S. and Hunter, G.W. (2005), *Statistics for Experimenters: Design, Innovation, and Discovery. Second Edition*. Hoboken, NJ: Wiley.

# Examples

data(tomatoes) print(tomatoes)

# <span id="page-7-0"></span>Index

∗Topic datasets shoes , [6](#page-5-0) tomatoes , [7](#page-6-0) ∗Topic design frt , [4](#page-3-0) frt.paired, [5](#page-4-0) ∗Topic htest frt , [4](#page-3-0) frt.paired, [5](#page-4-0) ∗Topic math bin , [2](#page-1-0) comb , [2](#page-1-0) ∗Topic utilities bin , [2](#page-1-0) comb , [2](#page-1-0) concat , [3](#page-2-0) bin , [2](#page-1-0) comb , [2](#page-1-0) concat , [3](#page-2-0) frt , [4](#page-3-0) , *[6](#page-5-0)* frt.paired , *[5](#page-4-0)* , [5](#page-4-0) shoes , [6](#page-5-0) tomatoes , [7](#page-6-0)